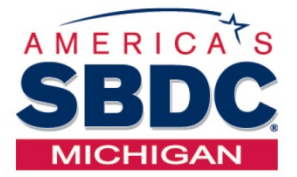

## **BUSINESS DEVELOPMENT CENTER**

Schoolcraft College, Livonia, MI P 734.462.4438 | F 734.462.4673 www.schoolcraft.edu/bdc www. SBDCMichigan.org

# **BUSINESS LEGAL ISSUES**

Gain an understanding of different types of legal entities that are appropriate for structuring and starting a new business. Topics covered include: tax and liability issues, basic elements of a contract, collections, licenses, registrations, employment and property issues, leasing and insurance. Prospective business owners will be guided in setting up the organizational structure that will help protect you from unnecessary legal challenges.

*Recommendation:* CES2 1542 • Starting a Business prior to this class.

This is a 3-hour session. Choose the date below that works best for you.

#### **CES2 1544 \$45 (.3 CEU)**

- **Sec. 940729 Thursday, October 5, 2017** 4:00 pm - 7:00 pm Jeffress Center, ROOM 111 *(Use Southeast entrance of building)*
- **Sec. 940730 Tuesday, November 28, 2017** 9:30 am – 12:30 pm Jeffress Center, ROOM 111 *(Use Southeast entrance of building)*

# **REGISTRATION INSTRUCTIONS**

Registration is a **two-step** process; please complete **Steps 1 & 2 below:**

Registration for classes begins **July 19th** and continues until the day before the class meets. Register early for best class selection!

Credit card payment is required when registering; please have your credit card on hand.

### **STEP 1**

**Register for seminar via Schoolcraft College's WebAdvisor**

- Go to: [https://webadvisor.schoolcraft.edu](https://webadvisor.schoolcraft.edu/sc/WebAdvisor?TYPE=M&PID=CORE-WBMAIN&TOKENIDX=7855567853) *(or enter the URL in your browser window)*
- Click on <u>Continuing Education</u> (Non-Credit)<br>• Click on Register and Pay for Continuing
- Click on Register and Pay for Continuing Education Classes
- Insert CES2 1544
- If you experience problems registering, contact the Admissions and Enrollment Center at 734-462-4426, during business hours: Monday & Thursday, 8:00am–7:30pm Tuesday, Wednesday, Friday, 8:00am–4:30pm

### **STEP 2**

#### **Register with the MI-SBDC**

- Click on the link below that corresponds with the date you wish to attend: [October 5, 2017](https://clients.sbdcmichigan.org/workshop.aspx?ekey=97370045) [November 28, 2017](https://clients.sbdcmichigan.org/workshop.aspx?ekey=97370056)
- Click on Register for this event online.
- Enter your email address. If you are already in our database it will ask you for a password. If you do not know your password, click on the

Send Verification Code button to have it sent to you.

• Confirm Registration information and click Register.

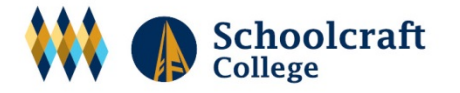

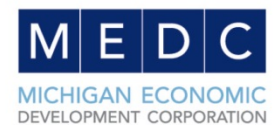

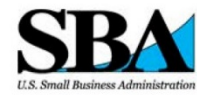

This Cooperative Agreement is funded in part through a cooperative agreement with the U.S. Small Business Administration. SBA's funding is<br>not an endorsement of any products, opinions, or services. All SBA funded programs are extended to the public on a non-discriminatory basis and<br>available to individuals with disabilities. Reasonable arrangements for per-<br>sons with disabilities will be made if requested at least two weeks in adva Please contact Schoolcraft College at (734) 462-4438 to make arrangements.